## *462* **Cекция VIII. Информационные технологии и моделирование**

- 2. Автоматизация закупок: опыт крупнейших заказчиков, структура рынка, тренды. Режим доступа: https://afly.co/pw12. – Дата доступа: 14.02.2020.
- 3. Автоматизация закупочной деятельности: обзор современных решений. Режим доступа: http://integral-russia.ru/2019/09/26/avtomatizatsiya-zakupochnoj-deyatelnosti-obzorsovremennyh-reshenij-chast-3/. – Дата доступа: 15.02.2020.
- 4. Косян, Н. Г. Блокчейн в системе государственных закупок / Н. Г. Косян, И. В. Милькина // E-Management. – 2019. – № 2 (1). – С. 33–41.
- 5. Искусственный интеллект помогает пользователям портала поставщиков узнавать о новых закупках. – Режим доступа: https://www.mos.ru/news/item/66942073/. – Дата доступа: 15.02.2020.

## **МОДЕЛЬ ДЛЯ ИСЛЛЕДОВАНИЯ СКОРОСТНЫХ И ТОРМОЗНЫХ СВОЙСТВ АВТОМОБИЛЯ**

## **А. С. Вольвачев**

*Учреждение образования «Белорусский национальный технический университет», г. Минск*

## Научный руководитель С. А. Сидоров

Современное колесное транспортное средство, к которым относится и легковой автомобиль, является весьма сложным техническим объектом, состоящим из различных систем и агрегатов. Прогнозирование свойств автомобиля на стадии проектирования возможно путем компьютерного моделирования. Однако разработка адекватной модели представляет собой достаточно сложную задачу, требующую знания и четкого понимания процессов, протекающих в моделируемом объекте.

В настоящее время при проектировании колесных машин повсеместно широко применяются пакеты компьютерного моделирования. Такие средства обладают различной степенью сложности и возможностями и позволяют в достаточно короткий срок с приемлемой точностью провести все необходимые расчеты. Модель для исследования скоростных и тормозных свойств автомобиля, представленная на рис. 1, была разработана в программном пакете LMS Imagine.Lab AMESim. Преимуществами данного пакета является достаточно обширная библиотека встроенных компонентов, включающих модели узлов и агрегатов машин, что позволяет быстро создавать и рассчитывать поведение сложных мехатронных систем, а также дает возможность взаимодействовать с другими программными пакетами, например, MATLAB Simulink.

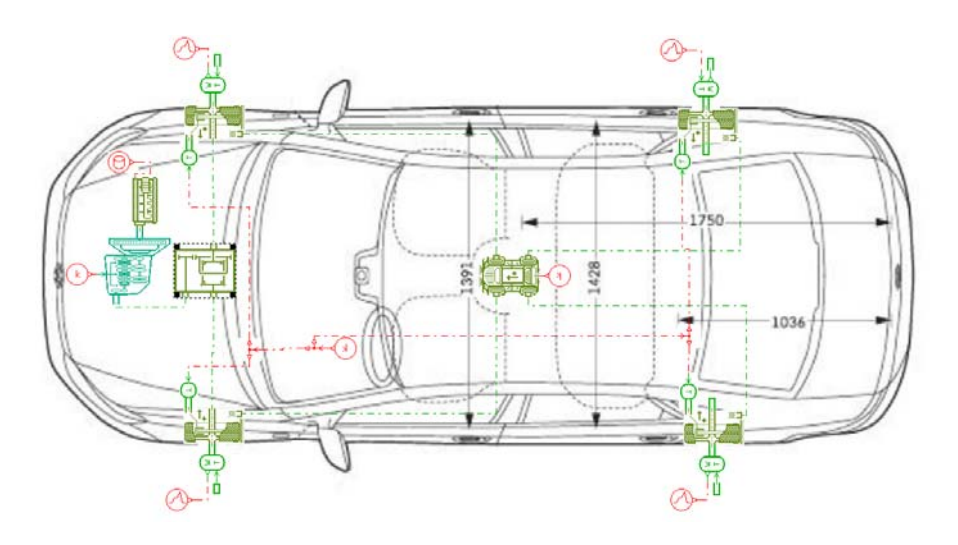

*Рис. 1.* Схема модели для определения режимов движения переднеприводного легкового автомобиля

Первый этап - создание модели объекта. Используя библиотеки подмоделей механических, электрических, гидравлических элементов агрегатов и узлов автомобиля с вхолными, выхолными и внутренними параметрами, созлание молели автомобиля может быть выполнено в достаточно короткий срок.

Представленная модель включает подмодели двигателя внутреннего сгорания, сцепления, механической коробки передач, межколесного дифференциала, шин в контакте с опорной поверхностью, нагрузки на каждое колесо от веса автомобиля.

Подмодель двигателя внутреннего сгорания проста представляет собой источник крутящего момента, изменение которого может быть задано в табличной форме. С помощью данной подмодели можно имитировать как внешнюю скоростную, так и частичные характеристики различных двигателей.

С использованием стандартных элементов библиотек Powertrain и IFPDrive были достаточно подробно смоделированы фрикционное сцепление, механическая ступенчатая коробка передач и межколесный дифференциал. Внутренние параметры элементов, входящих в подмодели, учитывают кинематические передаточные отношения, инерционные, упругие и диссипативные характеристики.

Также была использована подмодель шины в контакте с дорогой, входящая в ту же библиотеку. Подмодель принимает в расчет инерцию колеса, вертикальную нагрузку от веса колесной машины, изменяющуюся при изменении угла подъема (спуска), а также позволяет отдельно учитывать момент сопротивления и тормозной момент. Для моделирования профиля дороги к колесу подводится заданный момент сопротивления, изменяемый во времени.

На втором этапе каждой из подмоделей задавались внутренние параметры автомобиля-прототипа, которые могут варьироваться в широком диапазоне, и начальные условия, после чего проводилось моделирование.

Результаты моделирования скоростных характеристик «Разгон», «Выбег», а также торможения автомобиля приведены на рис. 2-4.

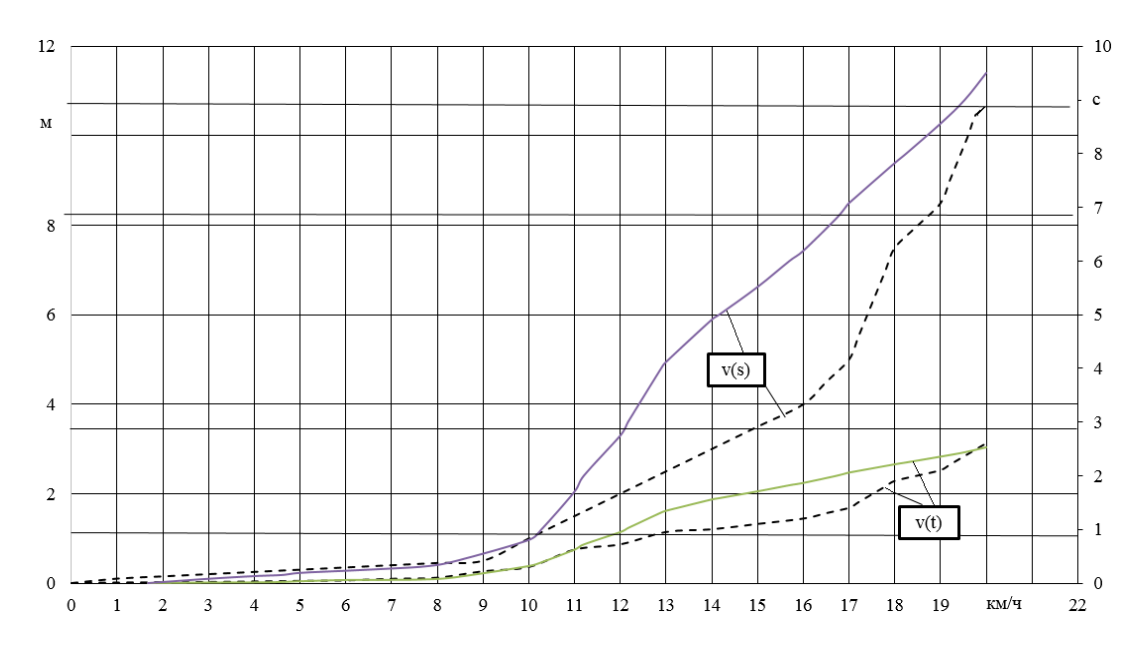

Рис. 2. Скоростная характеристика «Разгон»

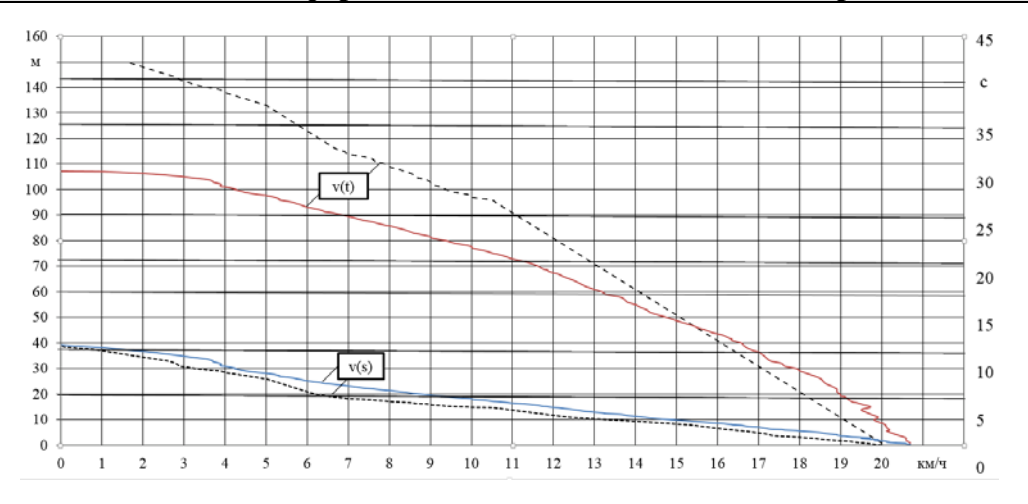

Рис. 3. Скоростная характеристика «Выбег»

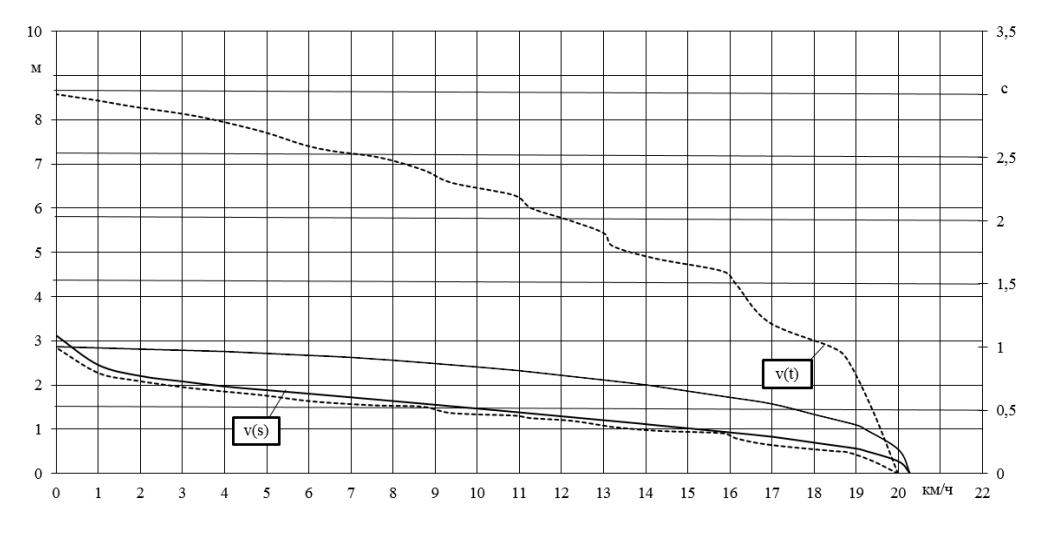

Рис. 4. Характеристика «Торможение»

Для оценки адекватности разработанной модели сопоставлялись результаты моделирования с результатами экспериментального определения таких же режимов движения автомобиля Volkswagen Polo.

Для получения экспериментальных данных использовался бесконтактный однокоординатный оптический датчик CORREVIT L-350 Aqua измерительного комплекса CORRSYS DATRON. На рис. 2-4 сплошной линией показаны экспериментальные характеристики режимов движения, штриховой полученные  $\equiv$ моделированием.

Для оценивания адекватности модели проводилась статистическая обработка результатов моделирования и эксперимента с использованием критерия Кохрена. Погрешность моделирования не превысила 7 %.

Таким образом, разработанная модель может использоваться для отработки конструкции автомобиля и оценки его скоростных и тормозных свойств на стадии проектирования.